# **Encyklopedia Multimedialna PWN – Media**

(Wydawnictwo Naukowe PWN**,** 1999) (Windows, RAM 32 MB, napęd CD – ROM, rozdzielczość ekranu 800x600, 65 tys. kolorów)

### **Cele:**

- 1. Zapoznanie się z obszerną i najbardziej wiarygodną na polskim rynku wydawniczym encyklopedią multimedialną
- 2. Poznanie charakterystycznych cech wydawnictwa multimedialnego, sposobu ich wykorzystania w nauczaniu
- 3. Wykorzystanie zawartości płyty przy rozwiązywaniu zadań, ćwiczeń i problemów pojawiających się w nauczaniu

#### **Forma multimedialna:** Encyklopedia multimedialna

#### **Środki multimedialne:**

Ta część encyklopedii multimedialnej (wydanej ostatecznie w 20 tomach – płytach CD) zawiera 120 000 definicji i 10 000 haseł zweryfikowanych przez zespół specjalistów wszelkich dziedzin i pracowników najlepszych polskich uczelni. W tomie 13 zaprezentowano Media - historię kształtowania się współczesnych środków masowego przekazu, od wynalazku druku poprzez powstanie radia i telewizji do multimediów i internetu. Płyta zawiera dodatkowo trzy interaktywne galerie: panorama mediów, polskie media, konkurs polskiej fotografii prasowej.

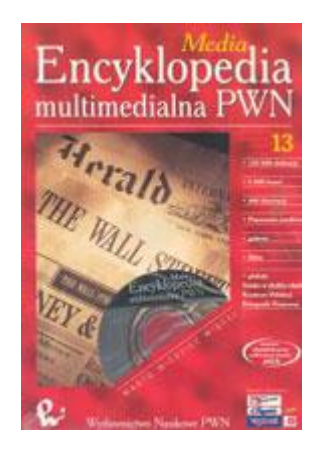

Co prawda od jej wydania (i wcześniejszego przygotowania) mija już prawie 20 lat, nadal możemy mieć do zawartych w niej treści pełne zaufanie. Co również istotne, nie ma problemów z jej zainstalowaniem i odtworzeniem w standardowych współczesnych komputerach. Mimo stwierdzonego niewielkiego wyboru dziedzin i form nawigacji [1], warto przyjrzeć się jej działaniu i możliwościom, jakie otwiera nawet tak proste narzędzie multimedialne.

#### **Nawigacja:**

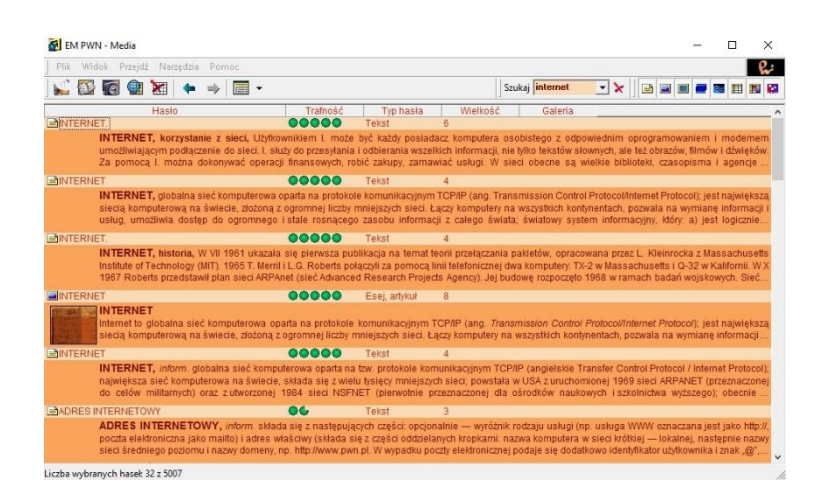

*Rys. 1. Zrzut ekranu encyklopedii po wpisaniu w wyszukiwarce hasła "internet".*

Po uruchomieniu programu mamy możliwość wyszukiwania interesującego nas hasła (powyżej przykład dla terminu "internet") i jego wyjaśnienia. Domyślnie aktywne są wszystkie ustawienia wyszukiwania (ikonki w prawej części paska zadań: teksty, esej, artykuł, zdjęcia, filmy, nagrania, tabele), możemy jednak bardzo łatwo ograniczyć wyniki wyszukiwania, odznaczając niepotrzebne opcje. Poniżej – dla tego samego terminu "internet" pozostawiono zdjęcia (sprawdź samodzielnie, jak działa ten system, uzyskując taki układ ekranu).

| Widok Przeidż Narzedzia Pomoc<br><b>Plik</b> |              |  |                                                  |           |                                                                                                    |                            |          |                 |  |              |  |  |
|----------------------------------------------|--------------|--|--------------------------------------------------|-----------|----------------------------------------------------------------------------------------------------|----------------------------|----------|-----------------|--|--------------|--|--|
| 公同曲                                          | $\mathbf{x}$ |  | ESS <sup>2</sup><br>$\textcolor{red}{\check{ }}$ |           |                                                                                                    |                            |          | Szukaj internet |  | - > 画画画像画图图图 |  |  |
|                                              | Hasło        |  |                                                  | Trafność  | Typ hasła                                                                                                    |                            | Wielkość | Galeria         |  |              |  |  |
| <b>BNTFRNFT</b>                              |              |  |                                                  | 00000     | Esei, artvkuł                                                                                                    | $\mathbb{R}$               |          |                 |  |              |  |  |
|                                              |              |  |                                                  |           | Internet to globalna sieć komputerowa oparta na protokole komunikacyjnym TCP/IP (ang. Transmission Control Protocol/Internet Protocol), jest największą sięcią<br>komputerowa na świecie, złożona z ogromnej liczby mniejszych sięci. Łaczy komputery na wszystkich kontynentach, pozwala na wymiane informacji i usług |                            |          |                 |  |              |  |  |
| <b>CAMULTIMEDIA</b>                          |              |  |                                                  | $\bullet$ | Esei, artvkuł                                                                                                    | $\overline{\phantom{0}}$ 8 |          |                 |  |              |  |  |
| <b>IMULTIMEDIA</b>                           |              |  |                                                  |           | Poiecie multimedia jest używane w różnych znaczeniach od kilkudziesieciu lat. Po raz pierwszy pojawiło się na poczatku lat 70, jako określenie zestawu pomocy<br>dydaktycznych obejmujących rozmaite materiały (teksty, filmy, nagrania magnetofonowe itp.), W latach 80, odnoszono je do systemów komputerowych,       |                            |          |                 |  |              |  |  |
| <b>PRAWO AUTORSKIE</b>                       |              |  |                                                  | $\bullet$ | Esei, artvkul                                                                                                    | $\overline{\phantom{a}}$   |          |                 |  |              |  |  |
| <b>PRAWO AUTORSKIE</b>                       |              |  |                                                  |           | Prawo autorskie jest cześcią prawa własności intelektualnej zawierająca przepisy wydane z myślą o ochronie interesów twórców, dotyczy stosunków prawnych<br>związanych z tworzeniem, korzystaniem i ochroną utworów; w szerszym znaczeniu prawo autorskie obejmuje także uregulowania dotyczące tzw. praw.,             |                            |          |                 |  |              |  |  |
| RYNEK MEDIÓW W POLSCE                        |              |  |                                                  | $\alpha$  | Esei, artvkuł                                                                                                    | 7 <sup>7</sup>             |          |                 |  |              |  |  |
| <b>RYNEK MEDIÓW W POLSCE</b>                 |              |  |                                                  |           | Rynek dóbr i usług medialnych stanowi ogół transakcji kupna i sprzedaży produktów medialnych, zawieranych pomiedzy producentami (dostarczycielami<br>mediów) oraz konsumentami (odbiorcami mediów). Rynek mediów można podzielić wg rodzaju dóbr i usług medialnych, tj. np. na rynek usług telewizyjnych.              |                            |          |                 |  |              |  |  |
| SWIAT AUDIO-VIDEO                            |              |  |                                                  | $\bullet$ | Esei, artvkuł                                                                                                    | 8                          |          |                 |  |              |  |  |

*Rys. 2. Zdjęcia dostępne dla hasła "internet".*

Zwróć uwagę na opcje wyszukiwania zaawansowanego – wg indeksów (tematyczny, kategorii, geograficzny, czasowy) podzielonych na bardziej szczegółowe struktury – jak na poniższym przykładzie (wyszukiwanie dla "Media – Reklama i propaganda", wybrane hasło: "telewizja").

| Plik Widok Przejdź Narzędzia                                                                       | Pomoc               |                                                                                                    |                  |                          |         |    |
|----------------------------------------------------------------------------------------------------|---------------------|----------------------------------------------------------------------------------------------------|------------------|--------------------------|---------|----|
| LEGOX                                                                                              |                     |                                                                                                    | Szukaj telewizja | $\mathbf{r} \times$<br>B |         | 相関 |
| Wuszukiwanie według:<br>indeksów słów                                                              | Hasło               | Trafność                                                                                                    | Typ hasta        | Wielkość                 | Galeria |    |
|                                                                                                    | <b>ENTI</b>         |                                                                                                    | Tekst            |                          |         |    |
| <b>El Indeks tematyczny</b><br>in Media                                                            | budżetu.            | radio, dzienniki, magazyny, reklama zewnetrzna). Standardowa prowizia wynosi 10-15%, na zakup mediów 3-7%                                                                                                    |                  |                          |         |    |
| E-Książka i czasopism                                                                              | <b>MIKREATURA</b>   | OG.                                                                                                    | Tekst            |                          |         |    |
| Czasopismo<br>Ksiaźka<br>Prasoznawstwo<br><b>Hi-Radio i televizia</b><br>Reklama i propagar        | <b>AREKLAMA</b>     | prace, przeznaczone wyłacznie na rynek polski, oceniane sa ze wzgledu na oryginalny pomysł oraz jakość jego.,<br>OG.                                                                                                    | Tekst            |                          |         |    |
|                                                                                                    |                     | REKLAMA, wszelka płatna forma przedstawiania i polecania towarów, usług lub idei przez określonego nadawcę.<br>Stanowi wiec zespół czynności i środków stosowanych w celu zainteresowania określonymi towarami lub usługami                                                                                                    |                  |                          |         |    |
|                                                                                                    |                     | zachecenia do ich zakupu, a także w celu zwrócenia uwagi na danego producenta lub placówke handlowa. Posługuje,                                                                                                    |                  |                          |         |    |
| Sieć komputerowa                                                                                   | <b>ENREKLAMA</b>    | OG.                                                                                                    | Tekst            |                          |         |    |
| Sztuka mediów<br>v                                                                                 |                     | REKLAMA W POLSCE W LATACH 90., wraz zweiściem na polski rynek firm i koncernów miedzynarodowych<br>pojawiła się profesionalna r. w stylu zachodnim (najpierw w telewizii). Za nimi przybyły przedstawicielstwa obsługujących<br>je wyspecializowanych agencji reklamowych, walczacych "o portfel i duszę klientów". Opracowują one długotrwałe         |                  |                          |         |    |
|                                                                                                    | <b>ENZLOTE ORLY</b> | OG.                                                                                                    | Tekst            |                          |         |    |
| Fi-Indeks kategorii<br>(a) Indeks generationals<br>Fi-Biezace zapytanie:<br>- Reklama i propaganda |                     | ZŁOTE ORŁY, festiwal reklamy, przeznaczony dla agencji reklamowych oraz studiów filmowych, fotograficznych,<br>graficznych; organizowany od 1998; celem festiwalu jest promowanie artystycznych walorów reklamy oraz stworzenie<br>pierwszej polskiej kolekcji sztuki reklamy, w skład jury wchodzą przedstawiciele festiwalu Cannes Lions i polskiego |                  |                          |         |    |

*Rys. 3. Wyniki wyszukiwania zaawansowanego.*

Ikony po lewej otwierają galerie – dodatkowe okna zawierające: panoramę mediów, polskie media, konkurs polskiej fotografii prasowej. Wybierz panoramę mediów.

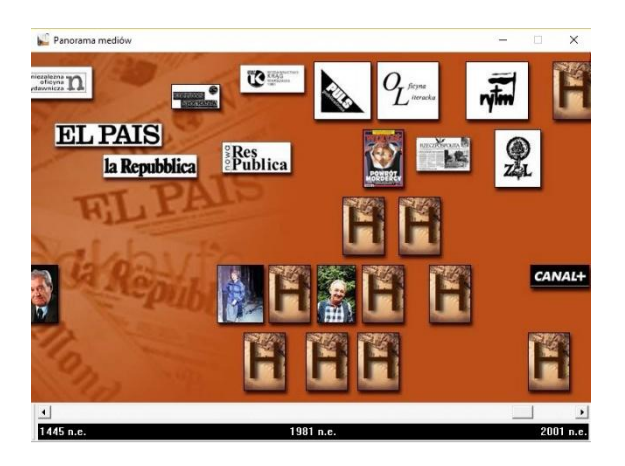

*Rys. 4. Panorama mediów.*

Otwiera się kolejne okno z osią czasu. Sprawdź, jak możesz uzyskać informacje o interesującym Cię zagadnieniu lub postaci.

Zamknij panoramę mediów. Otwórz z kolei galerię polskie media. Znajdź informacje o interesującym Cię tytule lub środku przekazu. Przejrzyj też galerię Konkursu Polskiej Fotografii Prasowej z dodatkowym nawigatorem.

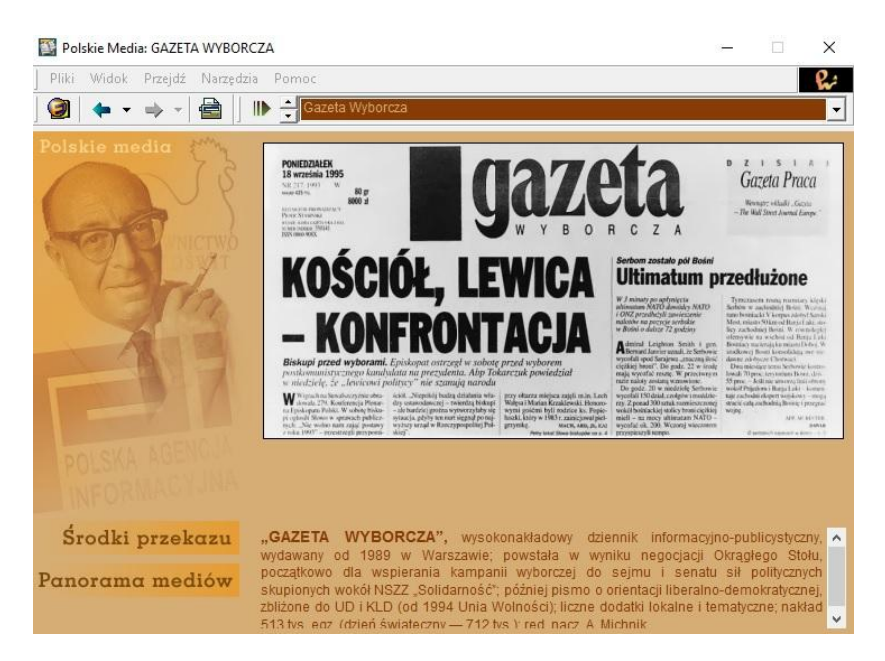

*Rys. 5. Galeria "Polskie media".* 

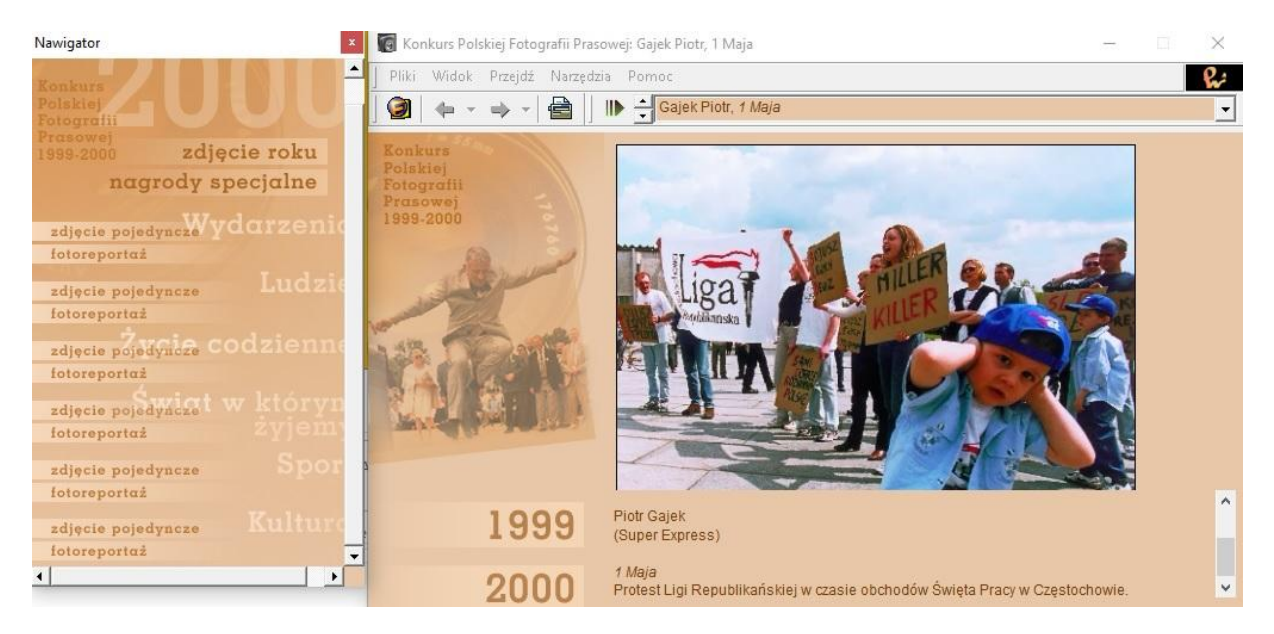

*Rys. 6. Galeria "Konkurs Polskiej Fotografii Prasowej"*

## **Literatura:**

1. Karwasz G.: "W kierunku powszechności dydaktycznej multimediów", [http://dydaktyka.fizyka.umk.pl/Pliki/W\\_kierunku\\_powszechnosci.pdf](http://dydaktyka.fizyka.umk.pl/Pliki/W_kierunku_powszechnosci.pdf)